## **UrBackup**

My 2 cents summary of urbackup server options BTRFS vs ZFS vs windows-N

## Server

- use BTRFS
- Disable Image backups (can be enabled per client/group)
- Server -> Settings -> Advanced -> Run backups with background priority on the clients

## Client

## Windows

- By default C:\Users is added to Default directories to backup list.
- Additionally smart exclusion list is generated to remove all windows related garbages.
- Also, Included files (with wildcards) list is generat
  - C:\Users\:\Documents\\*;C:\Users\:\Pictures\\*;C:\Users\:\Music\\*;C:\Users \:\Videos\\*;C:\Users\:\Desktop\\*
    - NOTE: : character is special UrBackup wildard character which matches every character except the path separator (/ or \).
    - **ATTENTION**: If inlcusion list is not empty **ONLY** files matching inclusion list are backedup! All not listed are excluded from backup.
      - To add new folder to backup you have to add it in two places:
        - Default directories to backup, e.g: C:\Users;D:\Projects
        - Included files (with wildcards), e.g: D:\Projects\\*;C:\Users\:\Documents\\*;C:\Users\:\...

From: https://niziak.spox.org/wiki/ - **niziak.spox.org** 

Permanent link: https://niziak.spox.org/wiki/sw:urbackup

Last update: 2023/06/19 16:30

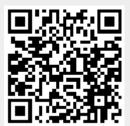